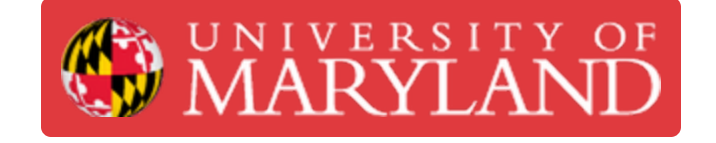

## **Water Filter**

**Written By: Thomas James Rotello**

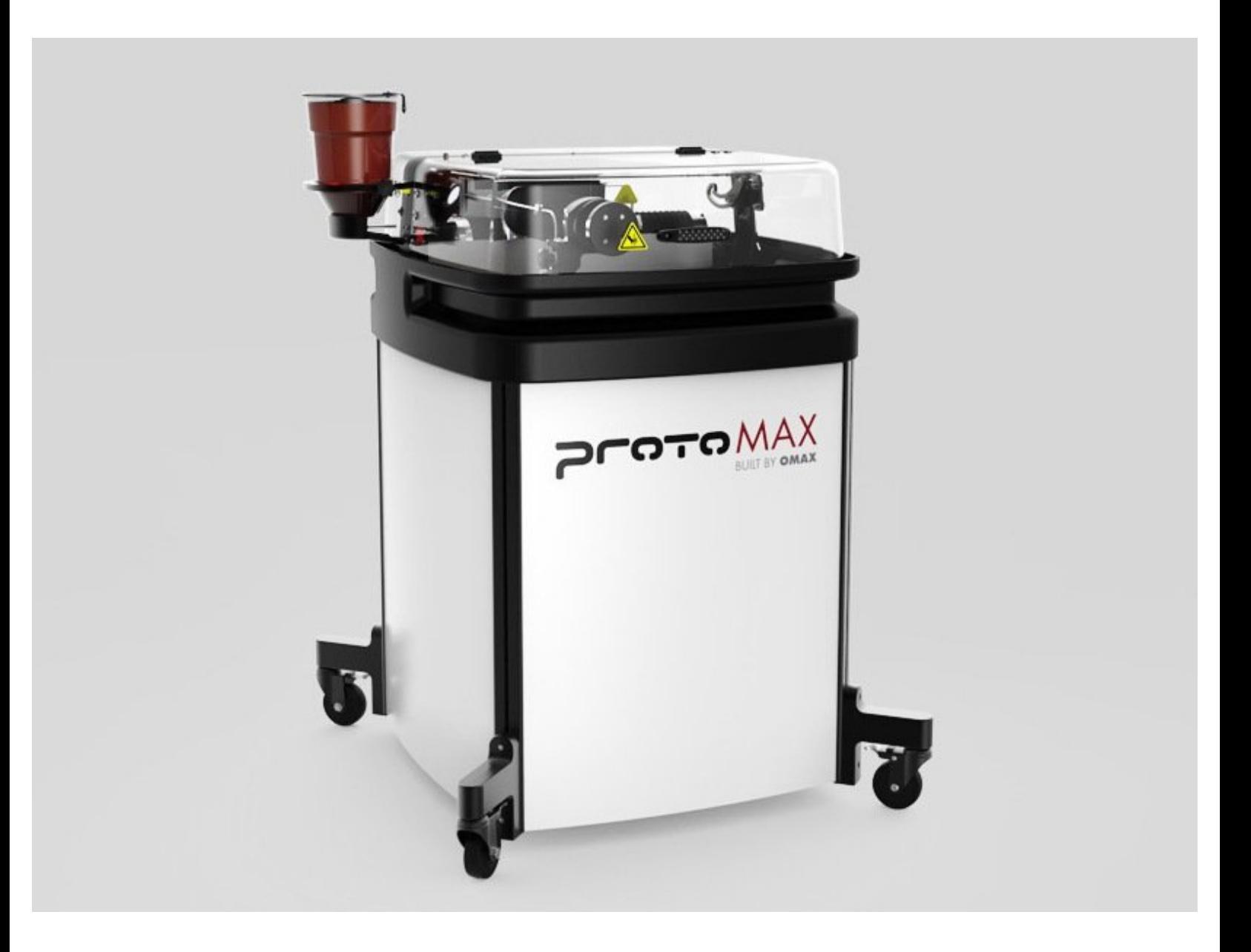

This document was generated on 2022-01-09 02:52:46 PM (MST).

## **Step 1 — Link to KnowledgeBase**

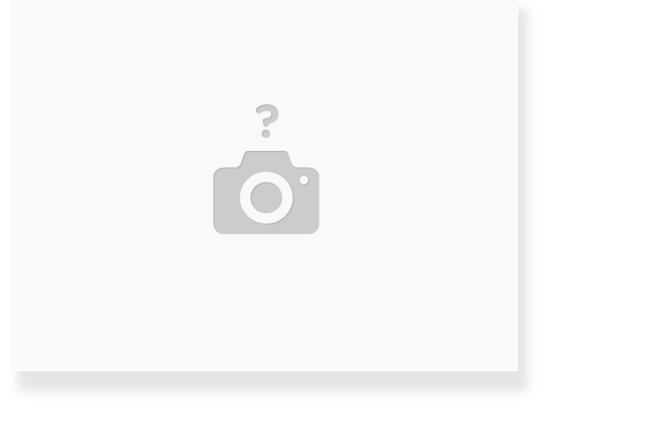

[https://knowledgebase.omax.com/protomax/...](https://knowledgebase.omax.com/protomax/content/401440/change-water-filter.htm)

## **Step 2 — Record run hours from MAKE in Airtable**

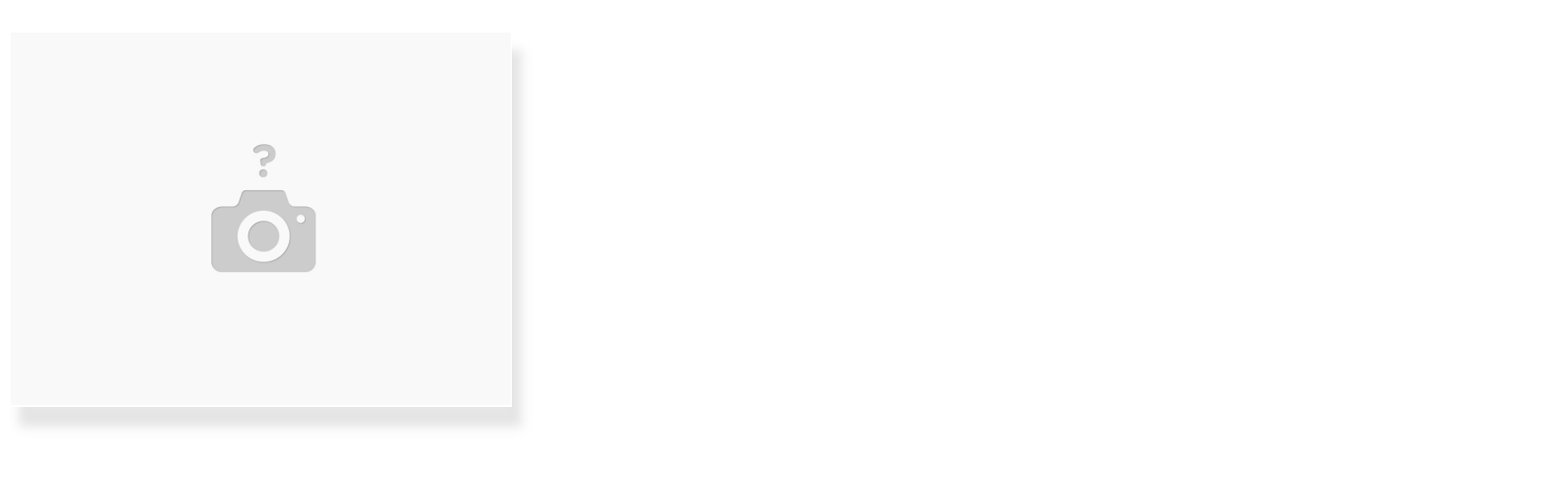

- Go to: MAKE > System Status > Sensor Dashboard
- Add 314 hours from laptop

This document was generated on 2022-01-09 02:52:46 PM (MST).